$\langle WA1/$  $<$ AW1/> 2021

# JavaScript Classes and Modules

#### **"The" language of the Web**

Fulvio Corno Luigi De Russis Enrico Masala

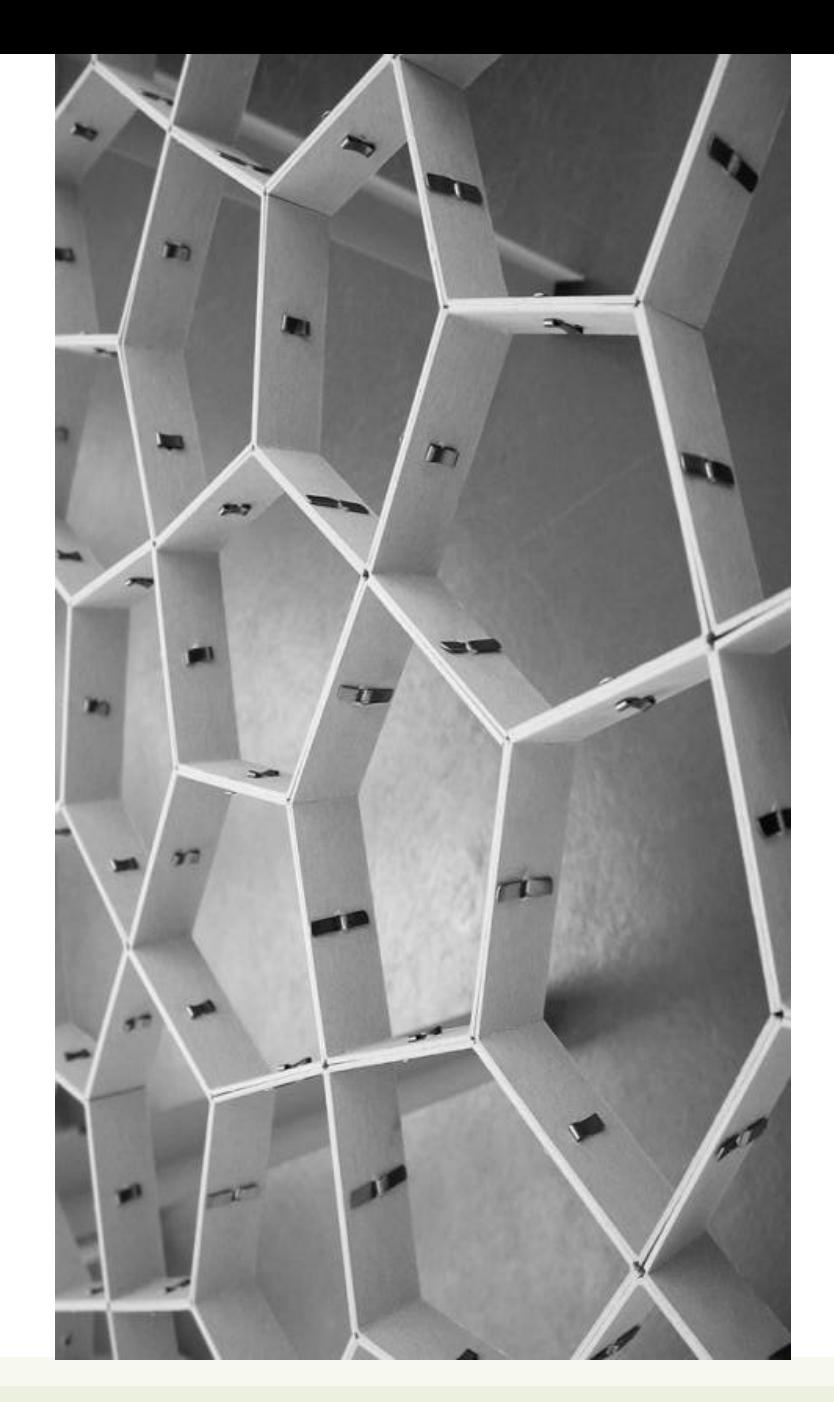

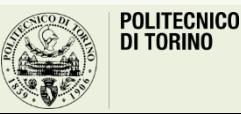

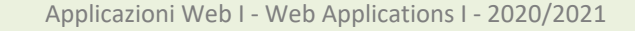

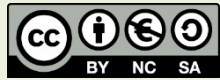

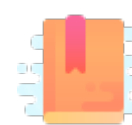

#### JavaScript: The Definitive Guide, 7th Edition

• Chapter 9. Classes

#### Mozilla Developer Network

- Learn web development JavaScript » Dynamic client-side scripting » Introducing JavaScript objects
- Web technology for developers » JavaScript » JavaScript reference » Classes

#### You Don't Know JS: this & Object Prototypes

• Chapter 5: Prototypes

Modular JS programming

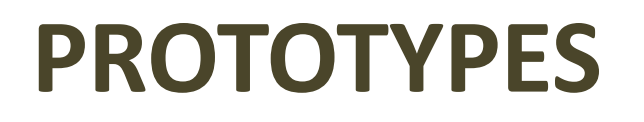

#### A Prototype-based Language

- JavaScript is an object-based language based on prototypes, rather than being class-based
	- classes exist but they are "syntactical sugar", primarily
- Every JS object has a hidden (internal) property [[Prototype]] that points to a second object associated with it (or it is null)
	- Read with Object.getPrototypeOf(object)
	- Change with Object.setPrototypeOf(object, prototype)
	- Usually also accessible with .\_\_proto\_\_ (double underscores) but *deprecated!*

#### A Prototype-based Language

- This second object is known as an *object prototype*
- Such object also has a [[Prototype]] property, that links to a 3<sup>rd</sup> object – …until the [[Prototype]] is null
- Usually, only Object (top-level object) points to a null prototype
- Classes and constructor functions also have a . prototype attribute, that points to prototype objects for objects created by them
	- Do not confuse .prototype and [[Prototype]]

### Prototype Chaining

```
function Person(name) {
 this.name = name;
}
const p = new Person('Fulvio');
const d = new Date();
const r = \{min: 0, max: 30\};
console.log(p); // Person {name: "Fulvio"}
console.log(d); // Thu Apr 09 2020 21:06:29 
GMT+0200 (Central European Summer Time)
\text{console.log}(r); // Object {min: 0, max: 30} [[Prototype]] \vert [[Prototype]]
```
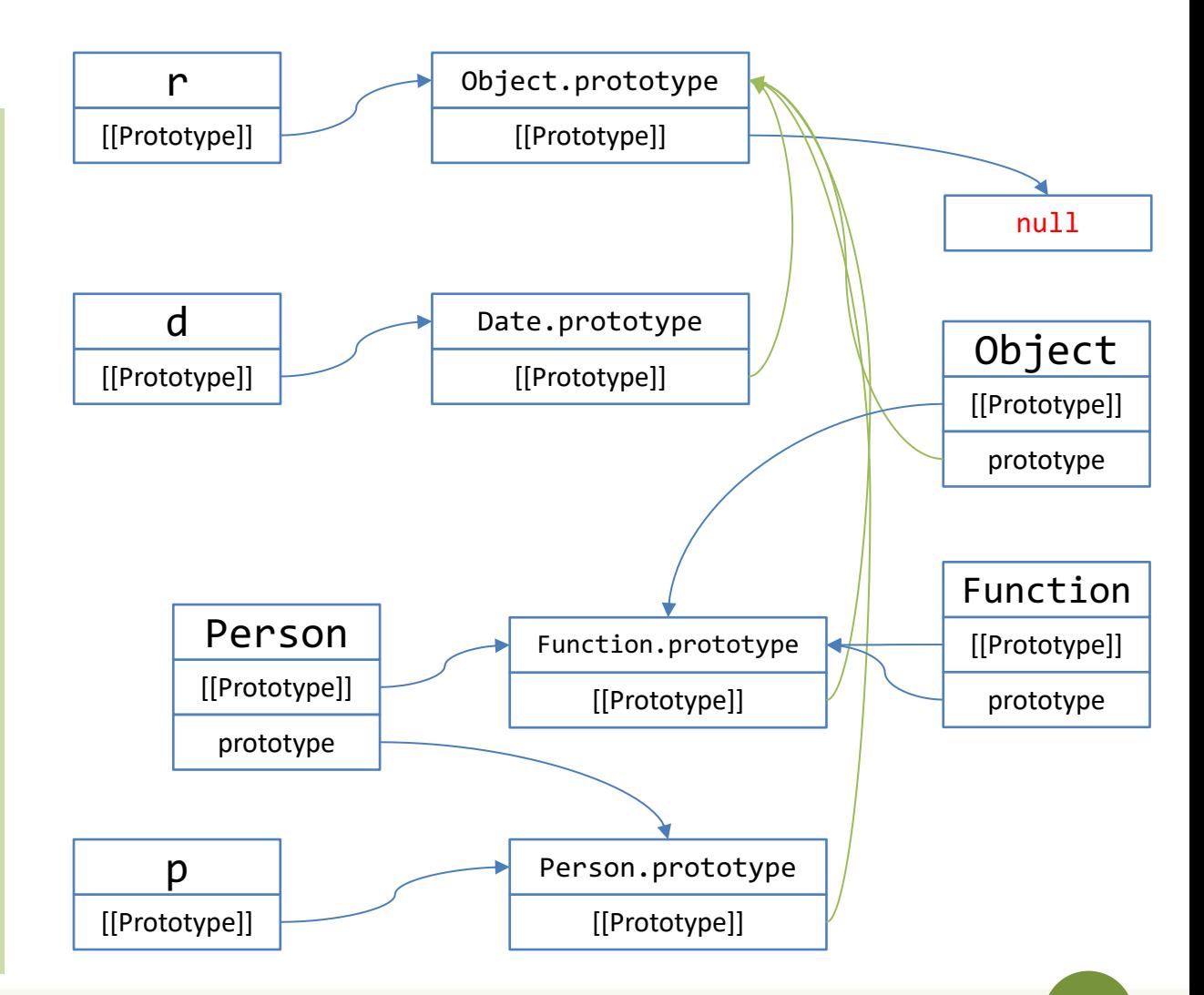

#### Object.prototype

- Prototype chains usually end at Object.prototype
	- Its [[Prototype]] is null
- Object.prototype defines many properties and methods that are common to all JS objects
	- .toString(), .valueOf(), .getPrototypeOf(), .setPrototypeOf(), .toSource(), .isPrototypeOf(), .hasOwnProperty(), …
- All objects created by object literals (i.e., {}) have the *same* prototype object: Object.prototype

### Accessing "Inherited" Properties

- Prototypes are used in accessing object properties
	- Not "real" inheritance
- Reading properties
	- If the property is defined on the object, use it
	- If it is not defined, JS will search on the [[Prototype]] chain
		- If it is found somewhere, its value is used
		- If 'null' is reached, then return undefined
- Writing properties
	- Does not follow the prototype chain (\*)
	- If it is not defined on the object, a new one is created
		- and may shadow a same-name property on the prototype chain

(\*) not really true: read-only inherit properties and setters of inherited properties behave differently

### Class-based vs. Prototype-based

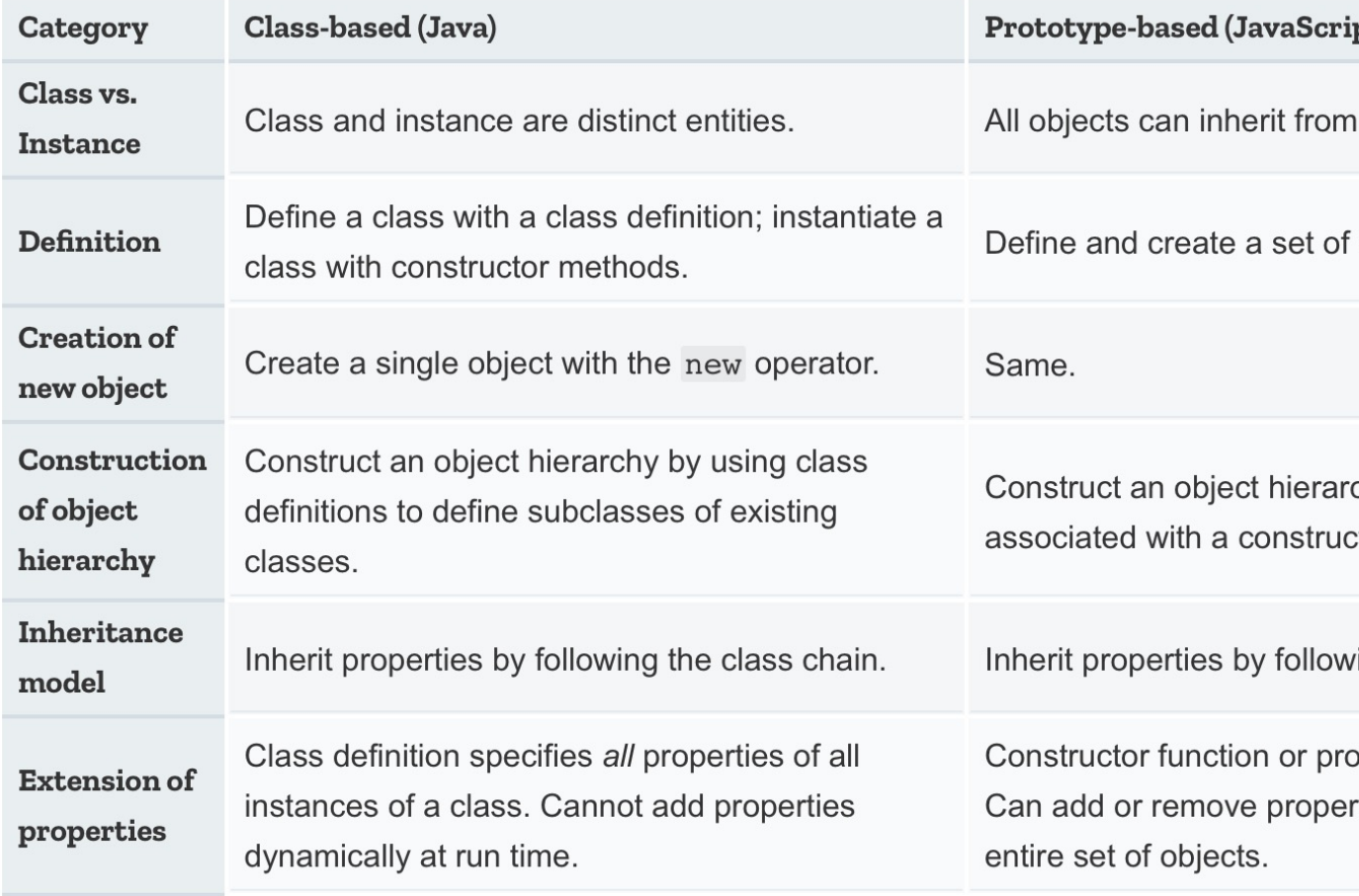

source: https://developer.mozilla.org/e

## Where To Define Method Funct

#### **In the constructor function body**

- Slower to create: function is redeclared for every new instance
- Faster to call: local property
- Memory per each instance
- May be redefined on a single instance
- Can access local variables (via closure)

```
function Person(name, age, game) {
 this.play = function() {
    console.log(`${this.game}`);
  };
}
```
#### As a prototy

- Faster to
- Slower to prototype
- Uses less
- Always id
- Cannot a

Person.prototyp  $console.log($ };

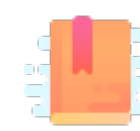

JavaScript: The Definitive Guide, 7th Edition Chapter 9. Classes

#### Mozilla Developer Network

- Learn web development JavaScript » Dynamic client-side scripting » Introducing JavaScript objects
- Web technology for developers » JavaScript » JavaScript reference » Classes

Modular JS programming

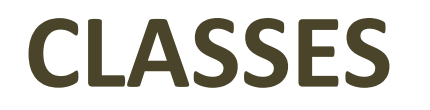

#### Classes

- Classes are primarily *syntactical* sugar over JavaScript's existing prototype-based inheritance
	- included from ES6
- They are special functions, based on the class keyword
- Two ways to define a class:
	- **class declaration**
	- **class expression**
- An object can be instantiated with the new keyword

### Class Declaration

- Classic way to define a class:
	- class + chosen name of the class
- Class declarations are not hoisted
	- you cannot instantiate a class before declaring it
		- you should not, in any case!

```
class Rectangle {
  constructor(height, width) { 
    this.height = height; 
    this.width = width; 
 }
```
**}**

## Class Expression

- Another way to define a class, with two variants:
	- *named*
	- *unnamed*
- The name given to a (named) class expression is local to the class body
	- and accessed through the class' name property
	- it is "myRectangle" and "Rectangle" for the example
- Like class declarations, they are not hoisted

```
// named
let Rectangle = class myRectangle {
  constructor(height, width) { 
    this.height = height;
    this.width = width;
  } 
};
// unnamed
let Rectangle = class {
  constructor(height, width) { 
    this.height = height;
    this.width = width;}
```
};

### Class Body

- The class body is always executed in **strict mode**
- Each class can have only one constructor()
	- a constructor can use the super keyword to call the constructor of the super class
- Classes can have
	- prototype methods
	- static methods

```
class Rectangle {
  constructor(height, width) { 
    this.height = height; 
    this.width = width; 
 }
```
}

#### Prototype Methods

- Several types of prototype methods exist
- The syntax for a method is:
	- methodName() { /\* method body \*/ }
	- it adds a property named methodName to the class and sets the value of that property to the specified function
	- you use this with *objects*, too

```
class Rectangle {
  constructor(height, width) { 
    this.height = height;
    this.width = width;
  } 
  // Method
  calcArea() { 
    return this.height * this.width;
  } 
}
const square = new Rectangle(10, 10);
console.log(square.calcArea());
```
#### Prototype Methods: Getters and Setters

- JavaScript defines two methods to create a *pseudo-property*
- **Getters** allow access to a property that returns a dynamically computed or internal value
	- get propname()
- **Setters** are used to execute a function whenever a specified property is attempted to be changed
	- set propname()

```
class Rectangle {
  constructor(height, width) { 
    this.height = height;
    this.width = width; 
  } 
  // Getter 
  get perimeter() { 
    return this.calcPerimeter(); 
  }
  // Setter
  set perimeter(perimeter) {
    this.height = perimeter/2 - this.width;
  }
  // Method
  calcPerimeter() { 
    return 2*(this.height + this.width);
  } 
}
const square = new Rectangle(10, 10);square.perimeter = 100;
console.log(square.perimeter);
```
### Static Methods

- The static keyword defines a static method for a class
- Static methods are called without instantiating their class and cannot be called through a class instance
- The 'this' keyword may **not** be used inside static methods

```
class Rectangle {
  constructor(height, width) { 
    this.height = height;
    this.width = width;
  } 
  // Static method
  static isWider(a, b) { 
    return (a.width > b.width)? a: b;
  } 
}
const s = new Rectangle(10, 15);
const r = new Rectangle(20, 30);console.log(Rectangle.isWider(s, r));
```
### Subclassing and Super Class Calls

- The extends keyword is used to create a class as a child of another class
	- it works with "super classes" defined as construction functions, too
- The super keyword is used to call corresponding methods of super class
	- *not* only the constructor!
	- not *only* from the constructor!

```
class Person {
   constructor(first, last, age, gender, interests) {
      this.name = \{ 'first': first, 'last' : last };
      this.age = age;
      this.gender = gender;
      this.interests = interests;
   }
   sleep() {
      console.log(`${this.name.first} is sleeping.`)
   }
   play() {
      \overline{\text{consider.log}}(\text{``} \frac{1}{2} \frac{1}{2} \frac{1}{2} \frac{1}{2} \frac{1}{2} \frac{1}{2} \frac{1}{2} \frac{1}{2} \frac{1}{2} \frac{1}{2} \frac{1}{2} \frac{1}{2} \frac{1}{2} \frac{1}{2} \frac{1}{2} \frac{1}{2} \frac{1}{2} \frac{1}{2} \frac{1}{2} \frac{1}{2} \frac}
}
class Student extends Person {
   constructor(first, last, age, gender, interests, id) {
      super(first, last, age, gender, interests);
      this.id = id;
   }
}
```
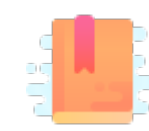

JavaScript: The Definitive Guide, 7th Edition Chapter 10. Modules

#### Mozilla Developer Network

• Web technology for developers » JavaScript » JavaScript Guide » JavaScript Modules

Modular JS programming

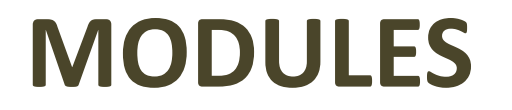

#### Modules

- Mechanisms for splitting JavaScript programs into separate files that can be imported when needed
- Encapsulate or hide private implementation details and keep the global namespace tidy so that modules can not accidentally modify the variables, functions and classes defined by other modules
- 3 kinds of modules  $\implies$
- *1. Do-It-Yourself* (with classes, objects, IIFE and closures)
- 2. **ES6 modules** (using export and import)
	- 1. ECMA Standard
	- 2. Supported by recent browsers
	- 3. Supported by Node (v13+)
- 3. Node.js modules (using require()) – called **CommonJS**
	- 1. Based on closures
	- 2. Never standardized by ECMA, but the normal practice with Node

#### functions or variables), using the export keyword

ES6 Modules

– each module is a piece of code that is executed once it is loaded

• Any other JavaScript module can **import** the functionality offered by another module by importing it, with the import keyword

• A module is a JavaScript file that **exports** one or more values (objects,

- Imports and exports must be at the *top level*
- Two main kinds of exports:
	- **named** exports (several per module)
	- **default** exports (one per module)

### Default Export

- Modules that only export **single values**
	- one per module
	- You are exporting a values, but not the name of the resource
- Syntax
	- export default <value>

```
export default str => 
str.toUpperCase();
```
// **OTHER** examples export **default** {x: 5, y: 6};

export **default** "name";

function grades(student) {...}; export **default** grades;

### Named Exports

- Modules that export **one or more values**
	- several per module
	- Exports also the names
- Syntax
	- export <value>
	- export {<value>, <...>}

```
export const name = 'Luigi';
function grades(student) {...};
export grades;
const name = 'Luigi';
const anotherName = 'Fulvio';
export { name, anotherName }
// we can also rename them...
```
// export {name, anotherName **as teacher**}

ES6

#### Imports

- To import something exported by another module
- Syntax
	- import package from 'module-name'
- Imports are:
	- hoisted
	- read-only views on exports

#### Import From a Default Export

--- module1.js ---

export default str =>

str.toUpperCase();

--- module2.js -- import toUpperCase from './module1.js'; // you choose the name!

// another example import uppercase from '/home/app/module1.js';

// usage of the imported function uppercase('test');

ES6

#### Import From a Named Export

```
ES6
```

```
--- module1.js ---
```

```
const name = 'Luigi';
```

```
const anotherName = 'Fulvio';
```
export { name, anotherName };

```
--- module2.js ---
import { name, anotherName } from 
'./module1.js';
```
// you can rename imported values, if you want import { name as first, anotherName as second} from './module1.js';

// usage console.log(first);

#### Other Imports Options

- You can import everything a module exports
	- import \* from 'module'
- You can import a few of the exports (e.g., if exports  $\{a, b, c\}$ ): – import {a} from 'module'
- You can import the default export alongside with any named exports:
	- import default, { name } from 'module'

**FS6** 

### ES6 Modules In The Browser

- File extension
	- Preferred: .mjs (ensure the server sets Content-Type:
	- Also accepted: .js
- Load in HTML
	- $-$  <script type="module" src="main.js"></
	- Only load the "main" modules, others will be loade
	- Only files loaded with type="module" may use in
	- Modules are automatically loaded in defer mode
	- Note: locally loading modules (file:///) does not

### E[S6 Modules In Node.js](https://nodejs.org/docs/latest-v14.x/api/esm.html)

- Node.js started to support ES6 modules only re
- From Node.js v14 (LTS)
	- Enabled by default
	- Must use a file extension of .mjs or specify "type"
	- $-$  https://nodejs.org/docs/latest-v14.x/api/esm.html#
- **Beware**: not all Node.js modules are provided

#### CommonJS Modules

- The standard module format in Node.js
- Uses the . js or . c js extension
- Not natively supported by browsers - Unless you use libraries such as RequireJS (https://r
- It is basically a wrapper around your module co

(function(exports, require, module, \_filename, \_ // Module code actually lives in here });

https://nodejs.org/do

#### CommonJS Imports

- To import something exported by another module
- const package = require('module-name')
	- Looked up in node\_modules
- const myLocalModule = require('./path/myLocalModule');
	- Looked up in a relative path from \_\_dirname or \$cwd

#### CommonJS Exports

- Assign your exported variables by creating new properties in the object module.exports (shortcut: exports)
- Examples:
	- $-$  exports.area =  $(r)$  => Math.PI \* r \*\* 2;

```
– module.exports = class Square {
    constructor(width) {
      this.width = width;
    }
    area() \{return this.width ** 2;
    }
  };
```
CJS

#### Lic[ense](https://creativecommons.org/licenses/by-nc-sa/4.0/)

- These slides [are distribu](https://creativecommons.org/licenses/by-nc-sa/4.0/)ted under a Creative Commons license "A **ShareAlike 4.0 International (CC BY-NC-SA 4.0)**"
- **[You are free to:](https://creativecommons.org/licenses/by-nc-sa/4.0/)**
	- **Share** copy and redistribute the material in any medium or format
	- **Adapt** remix, transform, and build upon the material
	- $-$  The licensor cannot revoke these freedoms as long as you follow the lice

#### • **Under the following terms:**

- **Attribution** You must give appropriate credit, provide a link to the lice made. You may do so in any reasonable manner, but not in any way that your use.
- $-$  **NonCommercial** You may not use the material for commercial purpos
- $-$  **ShareAlike** If you remix, transform, or build upon the material, you must under the same license as the original.
- **No additional restrictions** You may not apply legal terms or technology others from doing anything the license permits.
- https://creativecommons.org/licenses/by-nc-sa/4.0/